DE LA RECHERCHE À L'INDUSTRIE

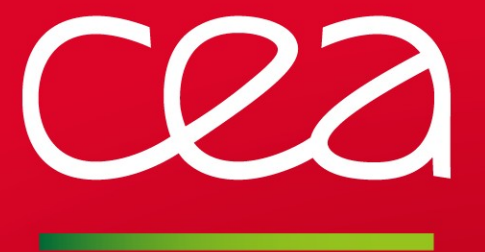

### **Slurm Layouts Framework**

#### **status**

www.cea.fr

SLURM User Group - September 2015 **|** M. Hautreux

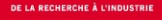

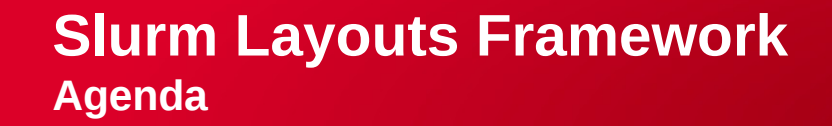

#### **Features added in slurm-15.08**

## **Features under review, ongoing or planed**

#### **Slurm Layouts Framework**

**Layouts Framework**

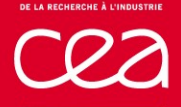

## **Motivations**

- Supercomputers size and complexity are increasing
- Acquisition and running costs can/must be optimized
- Multiple facets of supercomputers can be leveraged

## **Goals**

- Add a generic/extensible way to describe facets of supercomputers
- Propose facets details to the resource manager for Advanced management Advanced scheduling
- Ease facets information update to take into account system dynamics

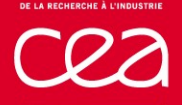

## **Entities**

 $\blacksquare$  Each component of a supercomputer can be an entity A single pool of entities to manage all the components

■ Each entities can have a set of properties (Key-Value entries) **Associated to the different facets** 

## **Layouts**

- **Layouts correspond to the managed facets Example: racking facet, power provisioning facet, ...**
- $\blacksquare$  Provide a relational logic to link managed components
- Provide a set of properties to enhance components information

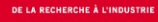

#### **Entities**

 $\blacksquare$  Hold key-value entries for the associated layouts  $\blacksquare$  Hold relational structure pointers of the associated layouts

All entities are not necessarily part of all the layouts

#### **Layouts**

Start from a root and link entities that are related to the layout

Only tree relational supported right now

Each entity can be used as an entry point to discover its neighborhood in associated layouts

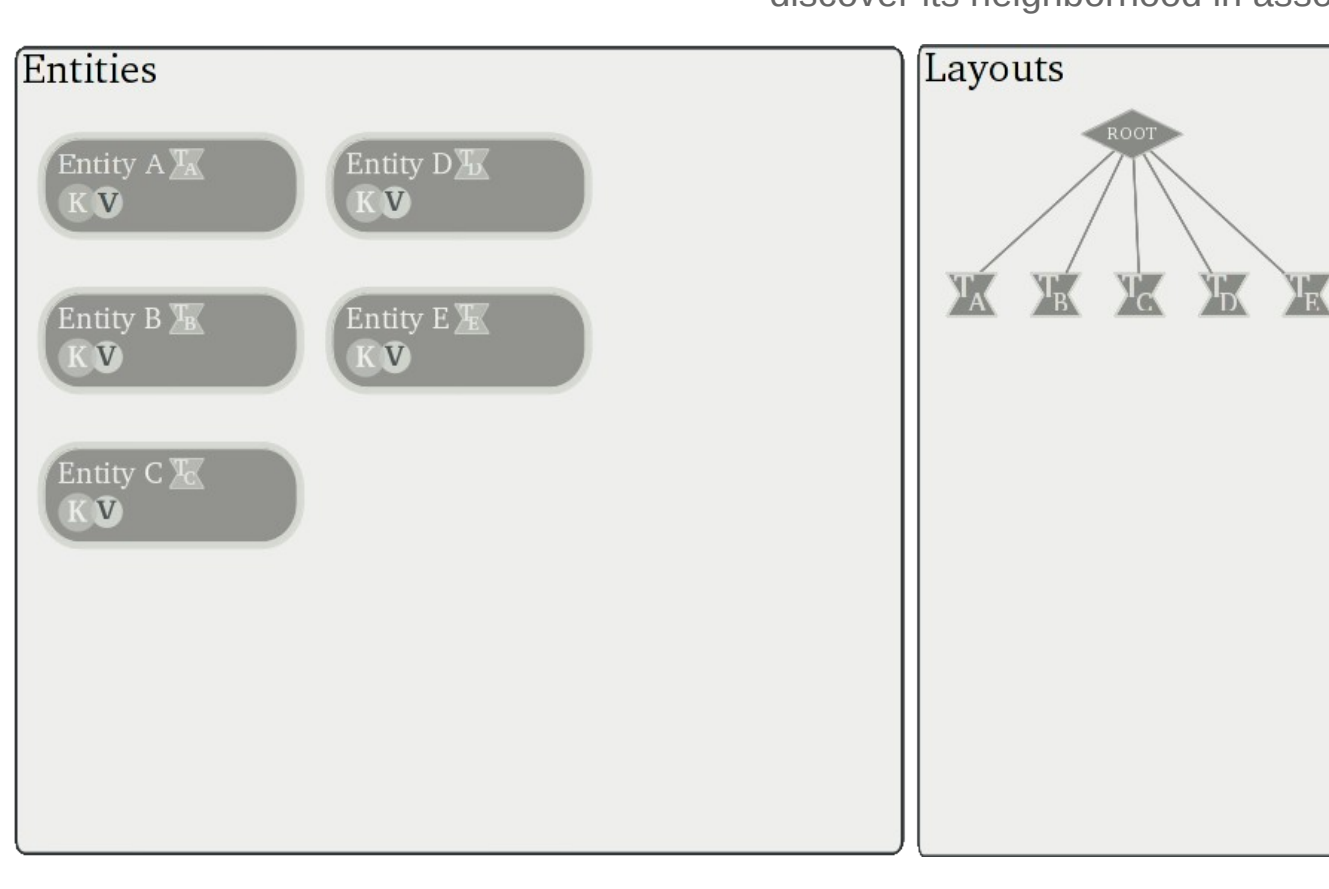

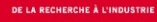

#### **Entities**

 $\blacksquare$  Hold key-value entries for the associated layouts  $\blacksquare$  Hold relational structure pointers of the associated layouts

All entities are not necessarily part of all the layouts

#### **Layouts**

Start from a root and link entities that are related to the layout

Only tree relational supported right now

- Each entity can be used as an entry point to
	- discover its neighborhood in associated layouts

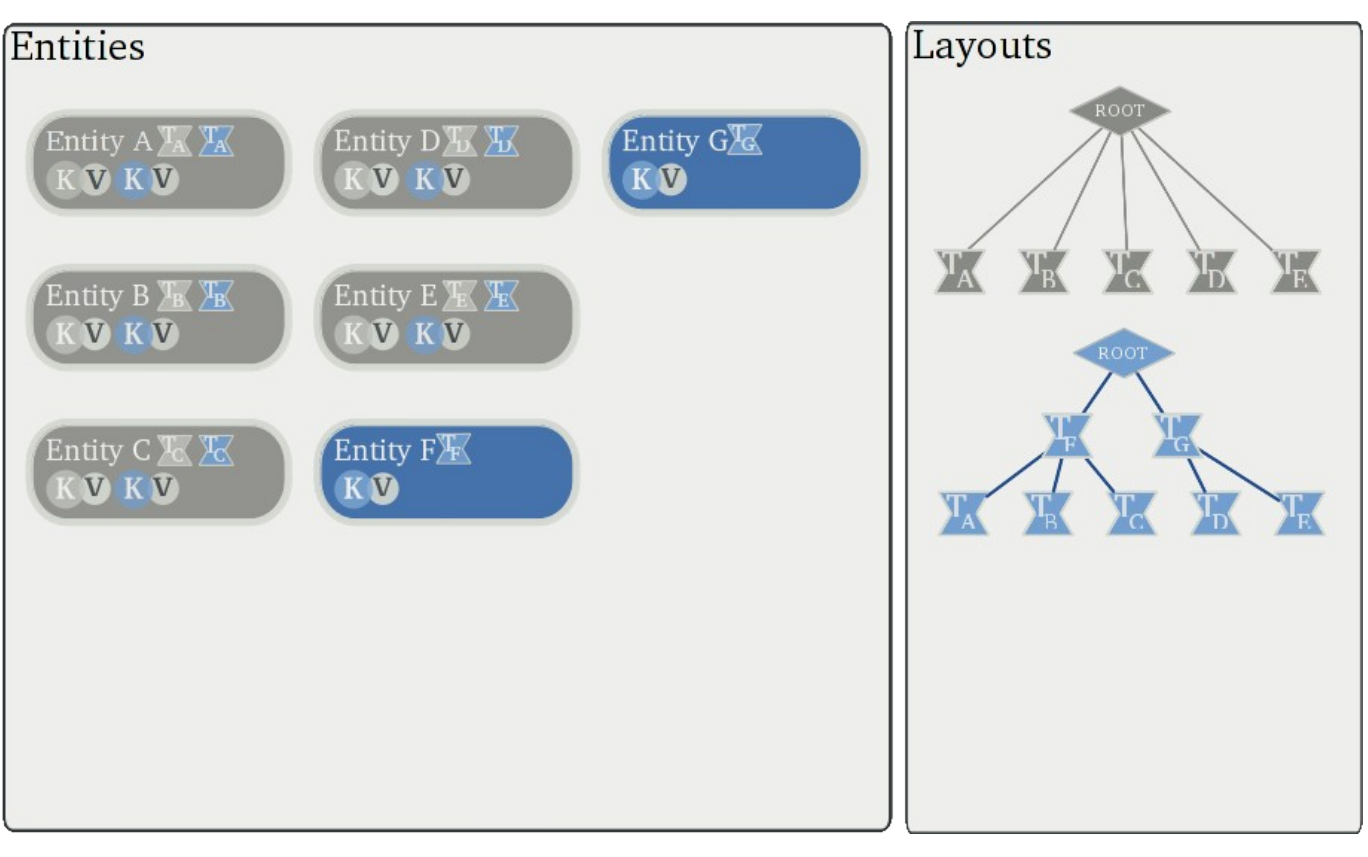

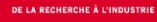

#### **Entities**

 $\blacksquare$  Hold key-value entries for the associated layouts  $\blacksquare$  Hold relational structure pointers of the associated layouts

All entities are not necessarily part of all the layouts

#### **Layouts**

Start from a root and link entities that are related to the layout

Only tree relational supported right now

- **Each entity can be used as an entry point to** 
	- discover its neighborhood in associated layouts

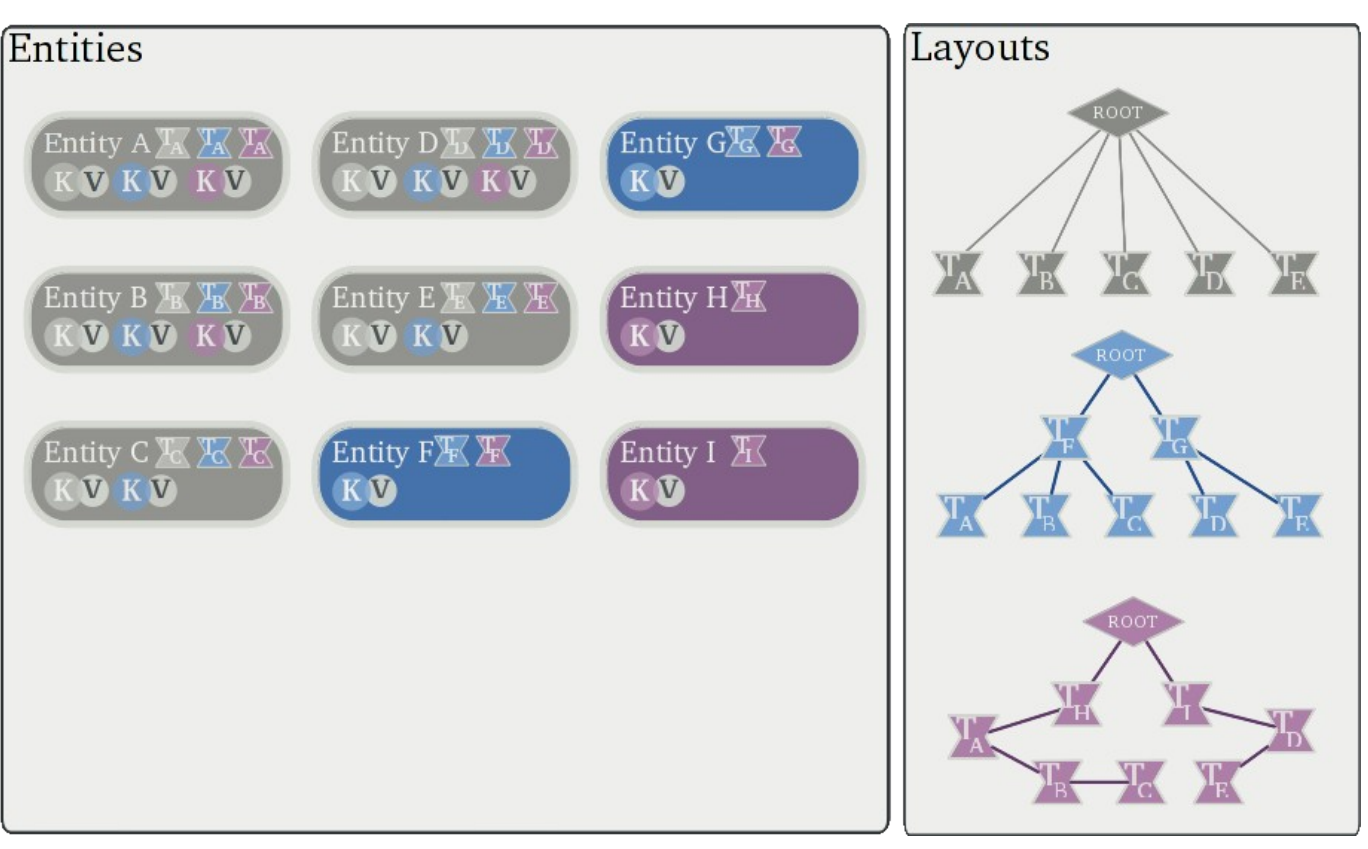

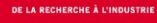

#### **Key/Value definitions: Key-spec**

- **Associate a particular key to a particular type of** data
	- boolean, uint16, uint32, long
	- float, double, long double
	- string, custom type

#### **Centralize meta-data of the K/V entries** Minimize memory consumption by avoiding duplication of information in entities

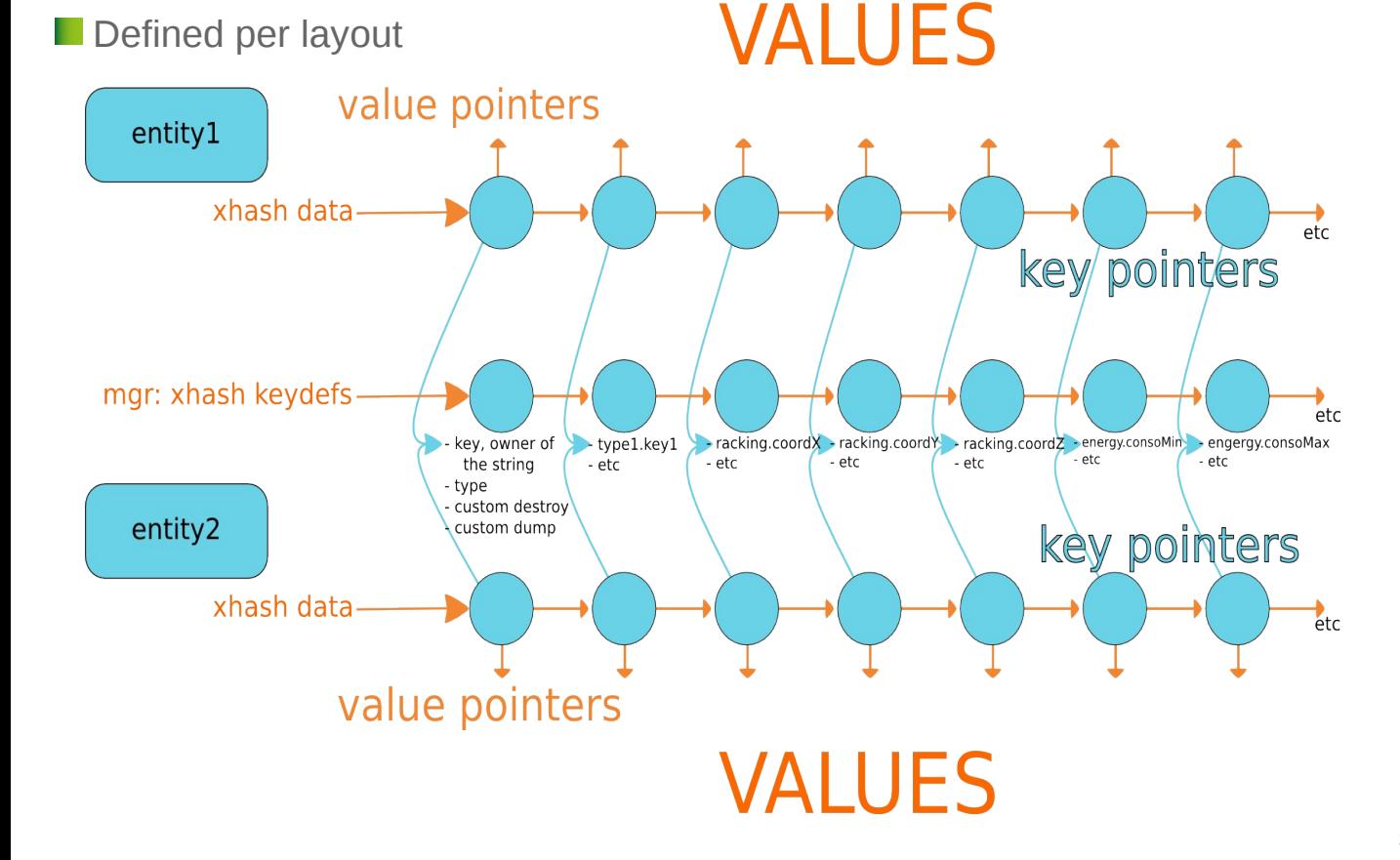

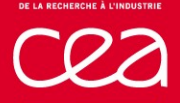

# **Availability in Slurm**

- Started in 2012
	- Initial low level data structures for tree logic and hash tables (xtree, xhash)
- **Followed in 2013/2014** 
	- Generic parsing logic for layouts
	- Entities, Layouts and Layouts Manager structures
	- $\triangleright$  Integrated in Slurm-14.11
	- (xhash [uthash wrapper] reused to decrease slurm node conf parsing time)
- Status in 2015
	- New features added but still in "Technical Preview" state

#### **Slurm Layouts Framework**

**Features added in slurm-15.08**

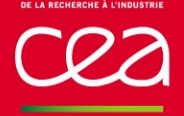

## **State save/restore logic**

- $\blacksquare$  Provide a way to serialize/deserialize layouts states
- Required to track/keep dynamic changes of entities properties (KVs)
- Selected logic
	- Generate expanded (no [1-...,10-...]) conf files representing states
	- **P** Interests
		- Reuse conf parsing logic to deserialize states
		- Modifying/Inspecting states for debug is very easy
	- Drawbacks
		- File size can be large for high number of components
		- **Float values precision limited by string conversion**

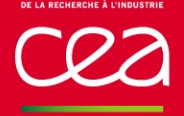

### **Scontrol view/update layouts**

- $\blacksquare$  Provide a way to get layouts details externally
- $\blacksquare$  Provide a way to modify key/value entries
- Required to ease dynamic changes of entities properties
- Selected logic
	- Get serialized view of layouts states (~state files) over the network
	- Send conf extracts processed by the controller conf parsing logic
		- Only KV modifications are handled in such updates
	- Add advanced operators to the parsing logic for atomicity of some ops
		- $KeyF^{-*}/|=$ value
		- **Enable concurrent writers**

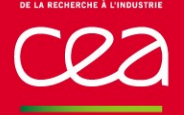

### **Read-Only Key/Value entries (Key-spec)**

 $\blacksquare$  Provide a way to ask for immutable properties Forbidding any update using "scontrol update layouts ..."

## **Key/Value inheritance model**

Define Key/Value inheritance property over a layout relation model

**Tree based only right now** 

- Examples of inheritance properties (mutually exclusive)
	- CHILDREN\_SUM / CHILDREN\_{MIN,MAX,AVG} / CHILDREN\_COUNT
	- PARENTS\_SUM / PARENTS\_{MIN,MAX,AVG} / PARENTS\_FSHARE

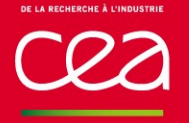

- **Leverage Key/Value inheritance model to provide global layout** consistency
	- Automatically updates of the entity's neighborhood
	- Ensure consistency of the internal representation after any modification
- Selected logic: 2 consecutive stages
	- Start with Top-Down Parents Inheritances
	- Followed by Bottom-Up Children Inheritances
- **D** Optional
	- Layout plugins have to ask for "autoupdate" support for that
	- Can have performance penalties for very large layouts
		- Need more evaluations / improvements

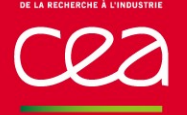

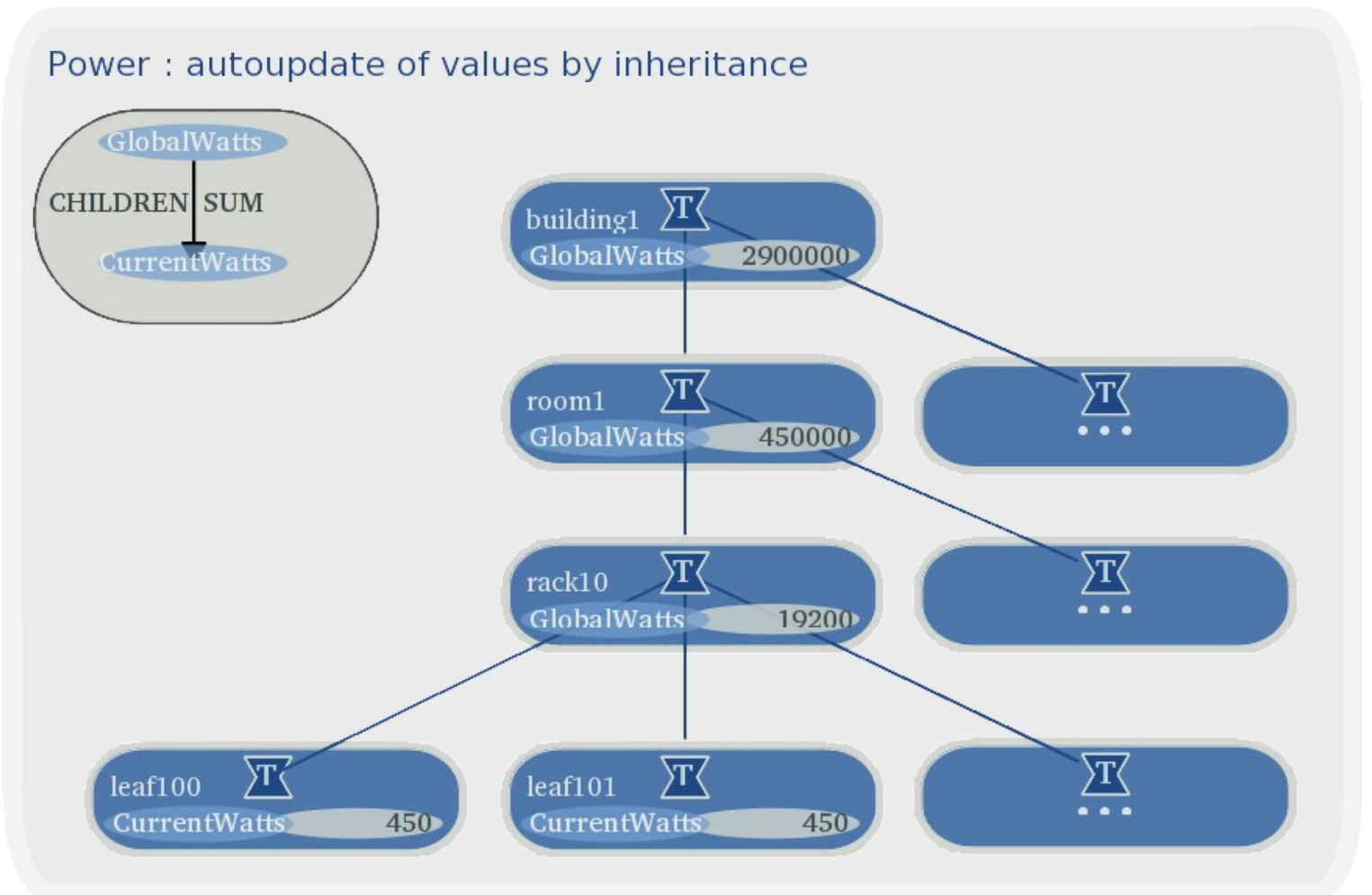

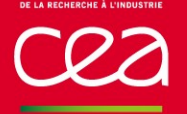

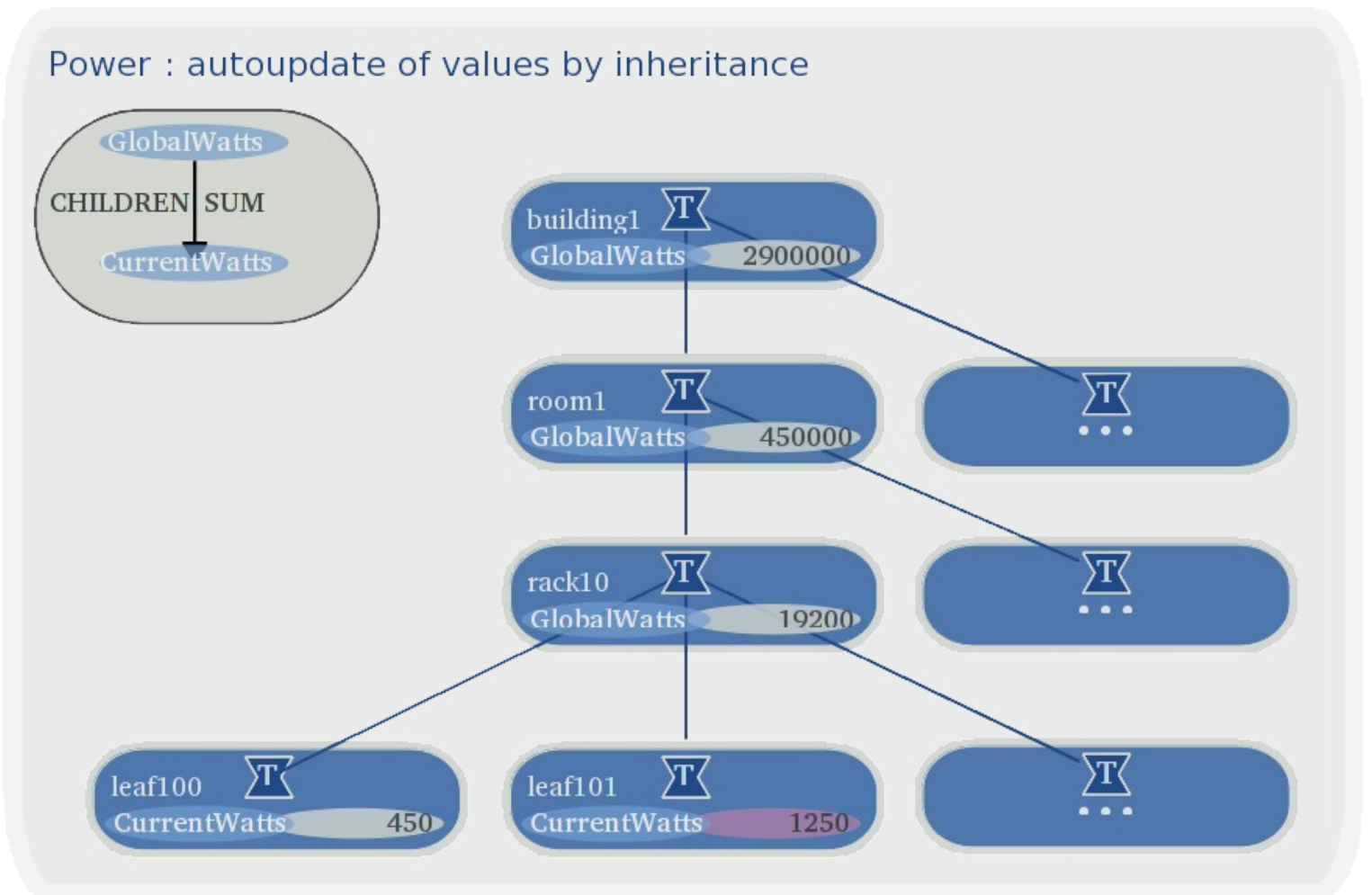

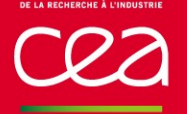

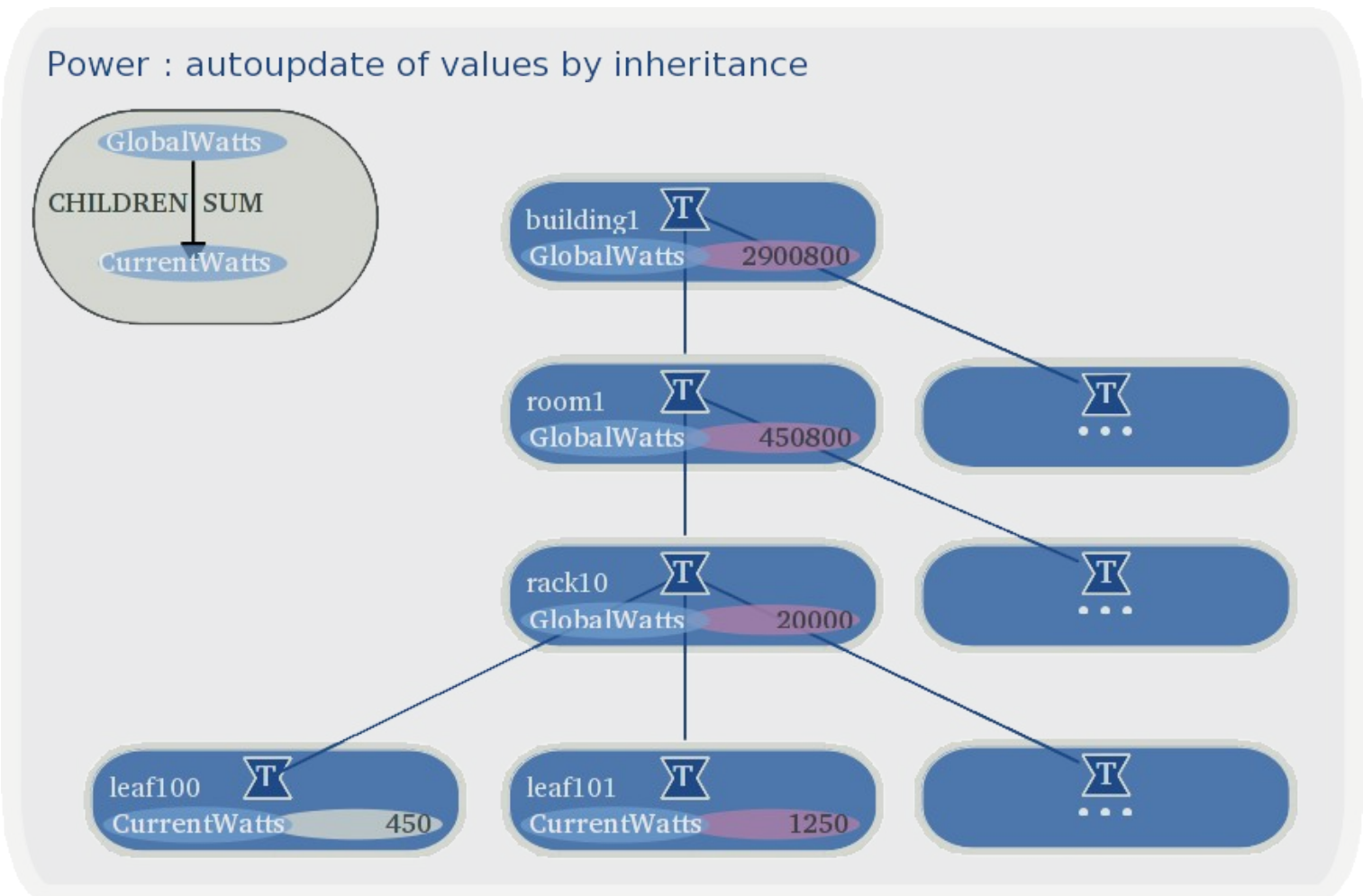

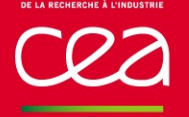

## **Internal API modification**

- **E** Ask for states save layouts\_state\_save(void)
- **Ask for update**  $\triangleright$  layouts update layout(...)

■ Ask for set/get, exposing internal consistency model

- Layouts\_entity\_{get,set,**pull**get,set**push**}\_kv[\_ref] calls
	- Enable to query without consistency support
	- Enable to request for update before getting values
	- **Enable to request for update after setting values**
- Ask for get of multiple KV entries for an entity layouts\_entity\_get\_[m]kv[\_ref] call

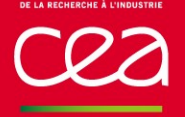

## **Unit layout for validation**

- Simple layout used to validate proper working of the layouts framework
	- $\triangleright$  Including all the possible typed values & available inheritances

```
$ scontrol show layouts
unit
$ scontrol show layouts unit 
Root=GlobalPass
Entity=GlobalPass Type=UnitTestPass children_count=4 Enclosed=pass[14]
Entity=pass1 Type=UnitTestPass ... Enclosed=pass1_test[19]
Entity=pass2 Type=UnitTestPass ... children sum long=9 Enclosed=pass2 test[1-9]
Entity=pass3 Type=UnitTestPass Enclosed=pass3_test[19]
Entity=pass4 Type=UnitTestPass Enclosed=pass4_test[19]
\boldsymbol{\mathsf{S}}
```
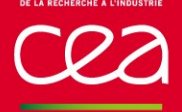

## **Unit layout for validation (cont'd)**

```
$ scontrol show layouts unit entity=pass2_test1
Entity=pass2 test1 Type=UnitTest string=test11 long=1 ...
$
$ scontrol show layouts unit entity=pass2_test1
Entity=pass2 test1 ... long=1 ...
$
$ scontrol update layouts=unit entity=pass2_test1 long=2
$
$ scontrol show layouts unit entity=pass2_test1
Entity=pass2 test1 ... long=2 ...
\boldsymbol{\mathsf{S}}
```
\$ scontrol show layouts unit entity=pass2 Entity=pass2 ... children sum  $long=10$  ... Enclosed=pass2 test[1-9]

#### **Slurm Layouts Framework**

**Features under review, ongoing or planed**

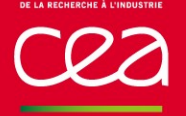

## **Enhance large configurations definition**

**Pevious layouts configuration description was limited to N-to-1** or **N-to-N matching** like

*Entity=node[1-10] key=value Entity=node[1-10] key=value[1-10]*

- $\blacksquare$  This was not sufficient to express complex nested description
- Now we provide support for cycling or split N-to-M matching

*Entity=node[1-10] Enclosed=node[1-10]\_core[0-31] Entity=node[1-10]\_core[0-31] core\_id=[0-31] frequency=2.5*

**This enable to describe complex hierarchies in very few configuration lines**

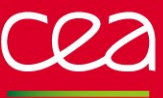

## **Default racking Layout**

**Propose a way to describe racking information in Slurm Palancies 2** Insights concerning valuable properties to add are welcomed

GPS coords ? Elevation ? ...

```
$ scontrol show layouts
unit,racking
$ scontrol show layouts racking
Root=Roaming
Entity=Roaming     Type=Center   Enclosed=Laptop
Entity=Laptop        Type=Room     Enclosed=Row[02]
\text{Entity} = \text{Row0} Type=Row x coord=0 Enclosed=Rack0
Entity=Rack0 Type=Rack y coord=1 x coord=0 Enclosed=leaf0
Entity=Row1 Type=Row x coord=1 Enclosed=Rack[1-2]
Entity=Rack1 Type=Rack y coord=1 x coord=1 Enclosed=leaf[100000-100007]Entity=Rack2 Type=Rack y coord=2 x coord=1 Enclosed=leaf[100008-100015]Entity=Row2 Type=Row x coord=2 Enclosed=Rack[3-4]
Entity=Rack3 Type=Rack y_{\text{coord}=1} x_{\text{coord}=2} Enclosed=leaf[100016-100023]
Entity=Rack4 Type=Rack y coord=2 x coord=2  Enclosed=leaf[100024-100031]
```
## **Default racking Layout (cont'd)**

```
$ scontrol show layouts racking entities=*
Root=Roaming
Entity=Roaming     Type=Center   Enclosed=Laptop
Entity=Laptop        Type=Room     Enclosed=Row[02]
Entity=Row0 Type=Row x coord=0 Enclosed=Rack0
Entity=Rack0 Type=Rack y coord=1 x coord=0  Enclosed=leaf0
Entity=Row1 Type=Row x coord=1 Enclosed=Rack[1-2]
Entity=Rack1 Type=Rack y_coord=1 x_coord=1   Enclosed=leaf[100000-100007]
Entity=leaf100000 Type=Node z coord=1 x coord=1 y coord=1
Entity=leaf100001 Type=Node z coord=2 x coord=1 y coord=1
Entity=leaf100002 Type=Node z coord=3 x coord=1 y coord=1
Entity=leaf100003 Type=Node z coord=4 \times coord=1 \times coord=1
Entity=leaf100004 Type=Node z coord=5 x coord=1 y coord=1
Entity=leaf100005 Type=Node z coord=6 x coord=1 y coord=1
Entity=leaf100006 Type=Node z coord=7 x coord=1 y coord=1
Entity=leaf100007 Type=Node z coord=8 x coord=1 y coord=1
```
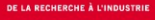

## **Common ancestors look-up**

 $\blacksquare$  Provide a way to query for the common ancestor(s) of a list of entities in a particular layout

Useful when searching for the aspect that could better explain an issue

\$ scontrol show layouts racking entity=leaf[100024100028] ancestors Entity=Rack4 Type=Rack y coord=2 x coord=2 Enclosed=leaf[100024-100031] \$

\$ scontrol show layouts racking entity=leaf[100023100028] ancestors Entity=Row2 Type=Row x  $coord=2$  Enclosed=Rack[3-4] \$

\$ scontrol show layouts racking entity=leaf[0,100023100028] ancestors Entity=Laptop Type=Room Enclosed=Row[02] \$

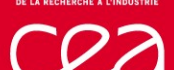

## **Zipped layouts states files**

- **Layouts state save/restore logic may generates large files** 
	- Because it represents the expanded version of the layouts configurations
- Zipping state files could greatly reduce:
	- The storage space
	- **The time spent to write them on disk**
	- The time spent to read them from disk
- Zipping state files could still:
	- Allow easy access to states files content
	- Allow easy modification of states files content
- **Planed feature, not yet started** Could also be used to zip layouts RPC payloads

#### **Thank you for your attention**

#### **Questions ?**

Commissariat à l'énergie atomique et aux énergies alternatives Centre DAM-Ile de France **|** 91297 Bruyères-le-Châtel Cedex T. +33 (0)1 69 26 40 00 **|** F. +33 (0)1 69 26 70 86

Etablissement public à caractère industriel et commercial **|** RCS Paris B 775 685 019